The book was found

# **Audio Editing With Adobe Audition**

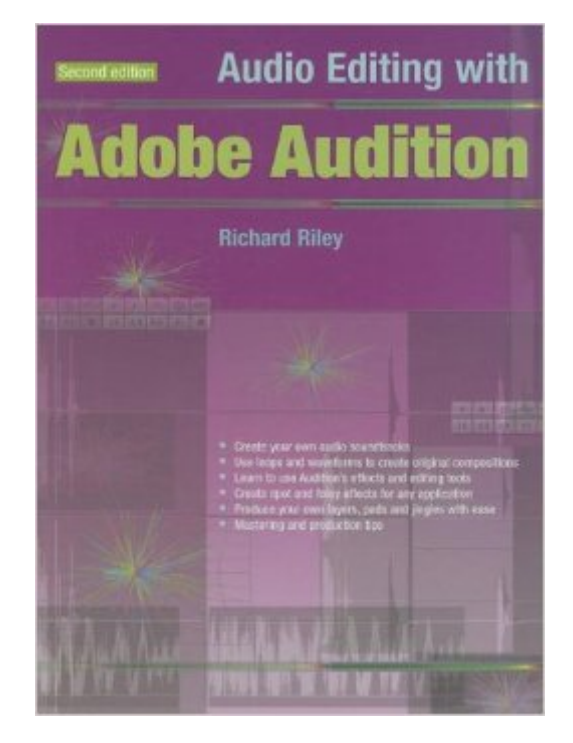

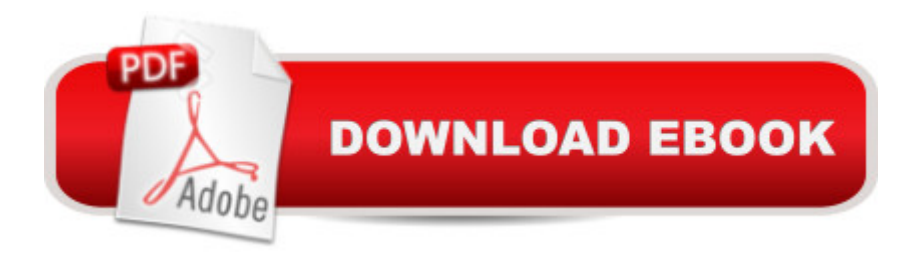

## **Synopsis**

Richard Riley continues to follow the evolution of this classic program. Following the successes of Audio Editing with Cool Edit and Audio Editing with Adobe Audition, this brand new title covers Adobe Audition 2.0. Beginners and experienced users will find invaluable information on managing and developing wareforms, using non-native effects and processes, using loops and found sound, dealing with unexpected issues such as clicking and popping tracks or lost presets and replacing or editing video soundtracks. Detailed information on audio standards is provided as a background for finishing and producing audio along with procedures for submitting audio for external mastering. There's even a section on using Adobe Audition outside the studio and in theatres and live productions alongside essential information for users of Microsoft Vista.

### **Book Information**

Paperback: 192 pages Publisher: PC Publishing; Second Edition edition (April 10, 2008) Language: English ISBN-10: 1906005036 ISBN-13: 978-1906005030 Product Dimensions: 9.2 x 0.5 x 7.5 inches Shipping Weight: 1 pounds Average Customer Review: 3.7 out of 5 stars $\hat{A}$   $\hat{A}$  See all reviews $\hat{A}$  (3 customer reviews) Best Sellers Rank: #1,932,504 in Books (See Top 100 in Books) #114 in Books > Computers & Technology > Digital Audio, Video & Photography > Speech & Audio Processing #330 in Books > Arts & Photography > Music > Theory, Composition & Performance > MIDI, Mixers, etc. #688 in  $\hat{A}$  Books > Engineering & Transportation > Engineering > Civil & Environmental > Acoustics

#### **Customer Reviews**

I've been trying to find a book for learning Adobe Audition, but this one is the worst. It really pretends to be a reference manual. It is really heavy and tired to learn the software based on a bad reference manual. I advise to learn the help file it's easier and a more direct way. I'm trying to learn Adobe Audition 2.0. Why do I have to loss time learning the differences with version 1.5? I'll continue looking for a really tutorial o self teaching course.

This is an awesome book. It takes you step by step to get right in and begin editing with Adobe Audition. I've been editing with adobe audition for about 8 years. It was this book that I mastered the read step by step.

The bible of editing with adobe audition.

#### Download to continue reading...

Audio Editing with Adobe Audition Adobe Premiere Pro Studio Techniques (Digital Video & Audio [Editing Courses\) Learn Adob](http://overanswer.com/en-us/read-book/0LX4k/audio-editing-with-adobe-audition.pdf?r=d92HDmkFeHn2JhRP3YLoIGfX4Pn5WMMaswaO6g0eMNXEwfdG0kPYdq%2BSNjAGBA0q)e Illustrator CC for Graphic Design and Illustration: Adobe Certified Associate Exam Preparation (Adobe Certified Associate (ACA)) Learn Adobe Premiere Pro CC for Video A A Communication: Adobe Certified Associate Exam Preparation (Adobe Certified Associate (ACA)) The WEB Collection Revealed Standard Edition: Adobe Dreamweaver CS4, Adobe Flash CS4, and Adobe Fireworks CS4 (Revealed (Delmar Cengage Learning)) Learn Adobe Photoshop CC for A A Visual A A Communication: Adobe Certified Associate Exam Preparation (Adobe Certified Associate (ACA)) Learn Adobe Dreamweaver CC for Web Authoring: Adobe Certified Associate Exam Preparation (Adobe Certified Associate (ACA)) Photography: The Ultimate Editing Guide To Enhance And Create Stunning Digital Photos (Photography, Digital Photography, DSLR, Photoshop, Photography Books, ... Photography For Beginners, Photo Editing) The Muvipix.com Guide to Adobe Premiere Elements 14: The tools, and how to use them, to make movies on your personal computer using the best-selling video editing software program The Muvipix.com Guide to Adobe Premiere Elements 9: The tools, and how to use them, to make movies on your personal computer using the best-selling video editing software program. Audition I GOT IN! The Ultimate College Audition Guide For Acting And Musical Theatre 2015 Edition So You Wanna Be a Superstar?: The Ultimate Audition Guide Before The College Audition: A guide for creating your list of acting and musical theatre undergraduate programs The Modern Monologue: Men: Men Vol 1 (Audition Speeches) Audition: Everything an Actor Needs to Know to Get the Part How To Audition On Camera: A Hollywood Insider's Guide for Actors The Monologue Audition: A Practical Guide for Actors Adobe InDesign CC Classroom in a Book (Classroom in a Book (Adobe)) Photoshop: COLORIZING the Professional Way - Colorize or Color Restoration in Adobe Photoshop cc of your Old, Black and White photos (Family or Famous ... cc, adobe photoshop cc 2015) (Volume 1)

**Dmca**